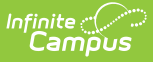

## **Secondary Extract (Michigan)**

Last Modified on 03/11/2024 8:44 am CDT

[Report](http://kb.infinitecampus.com/#report-logic) Logic | Extract [Formats](http://kb.infinitecampus.com/#extract-formats) | Data Elements for the [Secondary](http://kb.infinitecampus.com/#data-elements-for-the-secondary-extract) Extract

Tool Search: MI State Reporting

The 10/30 Secondary Extract reports students enrolled in grades 6-12 who were absent for one or more periods on the Count Date.

## **Report Logic**

A record reports for each student who has a period of absence on the Count Date. An absence must have a Status of Absent (Excused or Unexcused) and a State Code entered.

## **Extract Formats**

The 10/30 Secondary Extract generates in PDF or DOCX format. See the 1030 [Extracts](https://kb.infinitecampus.com/help/1030-extracts-michigan) article for directions on generating the extract.

## **Data Elements for the Secondary Extract**

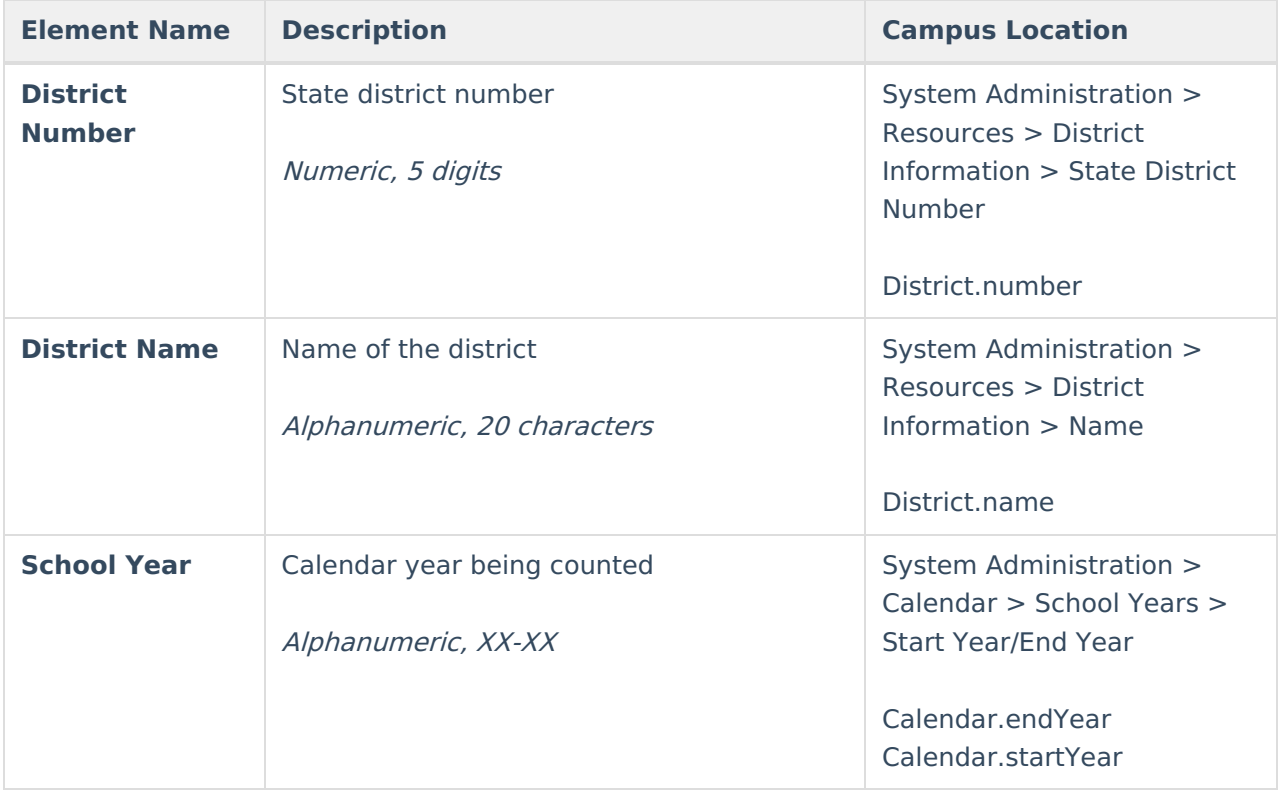

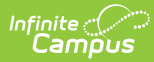

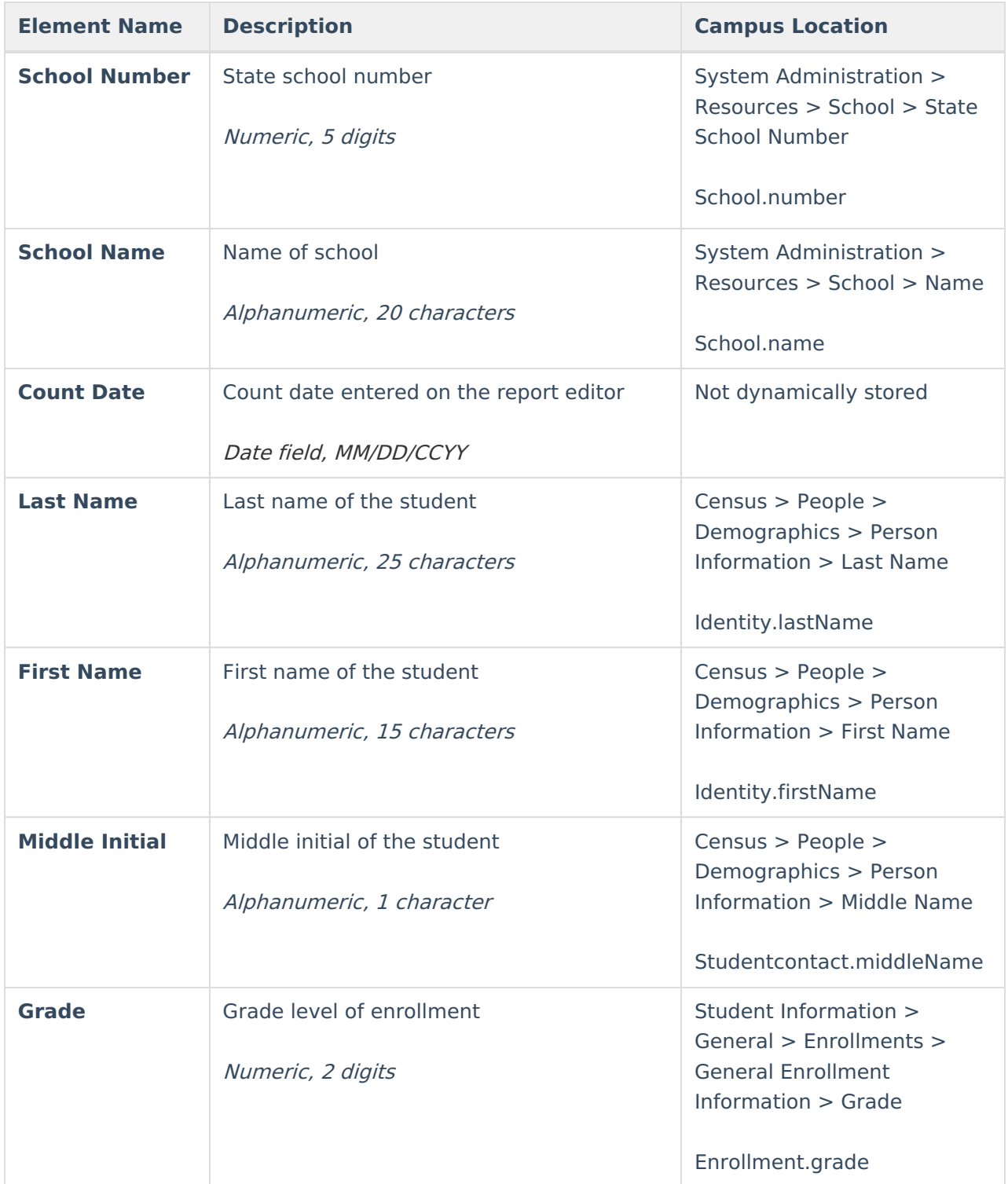

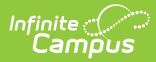

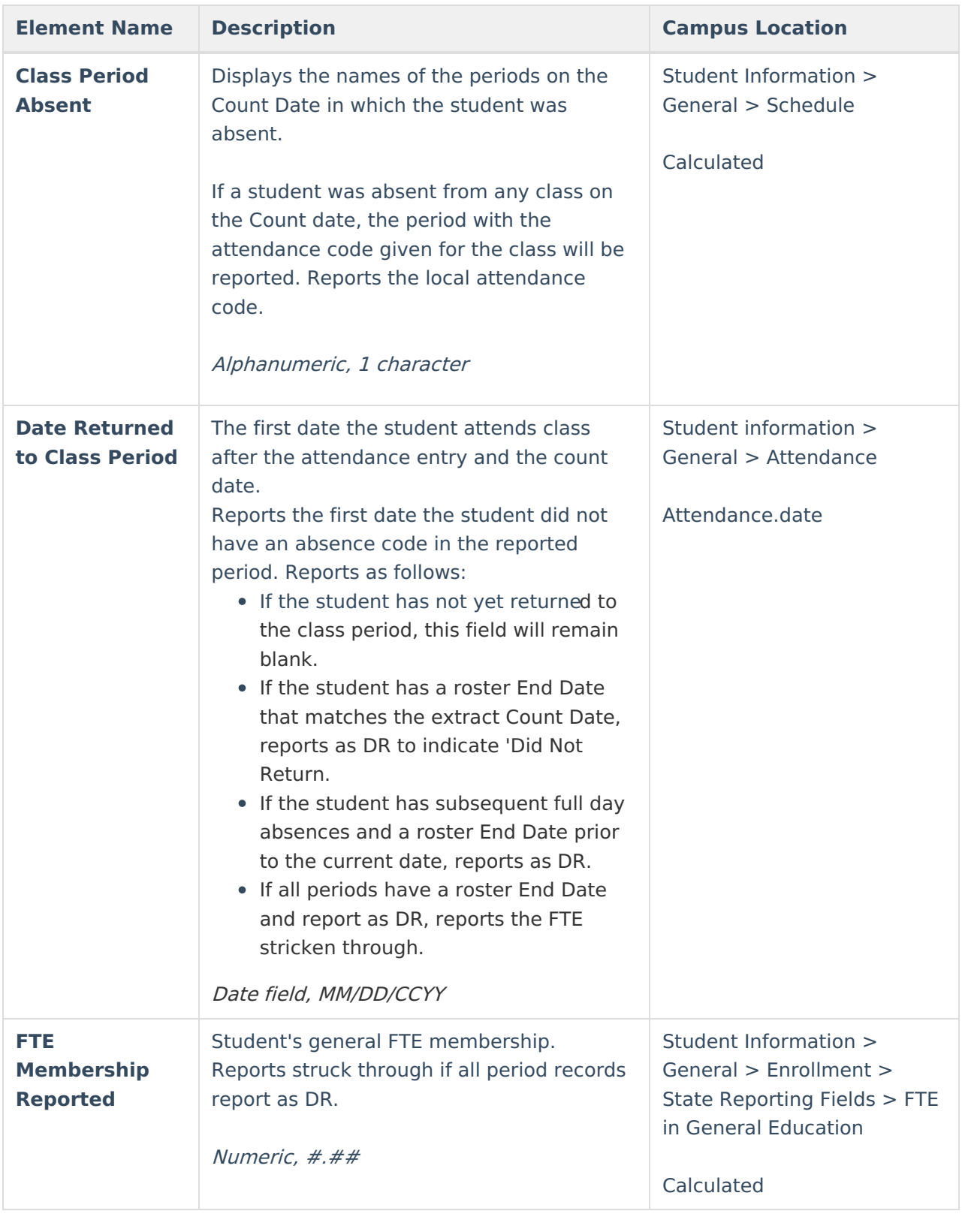